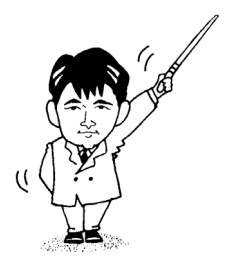

# 情報応用特論Ⅰ

### 講義ノート

### - 2002年度版 -

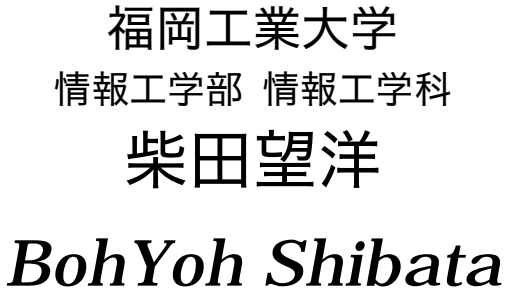

*Fukuoka Institute of Technology* 

### 本資料について

◆ 本資料は、2002 年度・福岡工業大学大学院修士課程情報工学専攻の講義

### 『情報応用特論Ⅰ』

の補助テキストとして、福岡工業大学情報工学部 情報工学科柴田望洋が編んだものである。

◆ 参考文献・引用文献等は、資料の最後にまとめて示す。

◆ 諸君が本資料をファイルに綴じやすいように、研究室の学生達(卒研生と大学院生) が時間を割いて、わざわざ穴を開けるという作業を行っている(一度のパンチで開けるこ とのできる枚数は限られており、気の遠くなるような時間がかかっている)。

▶ 本資料のプログラムを含むすべての内容は、著作権法上の保護を受けており、著作権 者である柴田望洋の許諾を得ることなく、無断で複写・複製をすることは禁じられている。

本資料は、Microsoft 社のワープロソフトウェアである Microsoft Word 2002 を用いて作成した。

★ 本講義では、以下に示すホームページ上の、各ドキュメントも参照するので、参考に されたい。

柴田望洋後援会オフィシャルホームページ http://www.BohYoh.com/

## ちょっとテスト

 情報工学におけるプログラミングあるいはアルゴリズムの問題としては、あまりにも基 本的な問題です。もちろん、一般的な情報系大学院の入試問題レベルよりも低いものです。 解いてください。

**[1]** 要素数が n である配列 a に対して、a[idx]に x を挿入する関数

void aryins(int a[], int n, int idx, int x);

を作成せよ。もちろん、挿入に伴って a[idx], a[idx + 1], … , a[n – 2]を a[idx + 1], a[idx + 2], … , a[n – 1]にずらすこと。

例として、aryins(a, 6, 3, 7);と呼び出した場合を以下に示す。

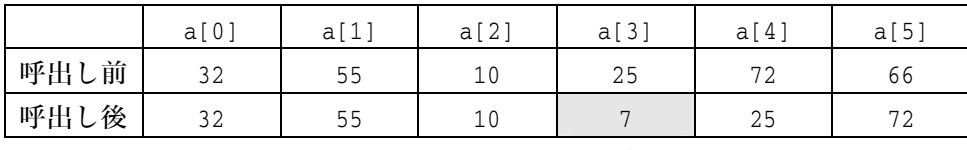

 $\uparrow$ 

ここに7を代入して、以降をずらす。

**[2]** 要素数が n である配列 a の要素の中で、x 以上 y 以下である全要素を、先頭から順に 配列 b に格納し、格納した要素数を返す関数。

int arypartcpy(int a[], int n, int x, int y, int  $b[]$ );

を作成せよ。

例として、arypartcpy(a, 6, 20, 60, b);と呼び出した場合を以下に示す。

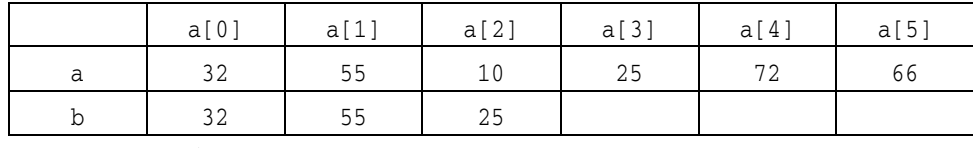

 $\uparrow$ 

20 以上 60 以下の要素を順に格納して 3 を返す。

void sisort(int a[], int n);

**<sup>[2]</sup>** 要素数が n である配列 a を単純挿入ソートする関数を作成せよ。

### 第 1 回

配布資料:

■ 『情報応用工学特論Ⅰ』 pp.0~2

 本講義は、いわゆる《講義形式》の授業です(レポートを課すかもしれませんが、その ときは簡単なものにしたいと考えています)。

 まず前ページの問題(一部)を解いてもらいます。学部1年生~2年生程度の問題です。 問題はC言語ですが、作成するのは、CでもC++でも Java でも構いません。

[1]と[2]は、特定の分野に限られることなく、いろいろな局面で必要となるような関数 です。実験データを処理するためのプログラム、事務処理的なプログラム、論理的なプロ グラムなどです。

また、[3]は、あまりにも基本的なアルゴリズムであり、このくらいは、名前もアルゴリ ズムも覚えておかなければなりません。

特にTAをしている学生であれば、立場上解けなければならない程度の基本的な問題で す(少なくとも応用問題とはいえません)。

しかし、諸君の多くは

『思ったほどは解けなかった』

と、多少ショックを受けたことでしょう。

意地悪を言えば、みなさんは就職活動の面接で『C言語は使えますね。』と聞かれると、 たぶん『はい。』と元気に答えるはずですね。その直後に、この問題を解くように指示され たら、どうしますか?

 私が、ソフト会社の社長であれば、はっきり言って、この程度の問題を解けない学生は 採用しません。そもそも、この問題は、簡単であるばかりでなく、その仕様までもが与え られています。すなわち、どのような作成すべきかが、ほぼ具体的です。

 実際に、プログラムを作成するときは、仕様は与えられません。請負ソフトを作るので あれば、顧客の要望を聞き出し、それを具体化し、設計する必要があります。このあたり のことは、昨年度のソフトウェア工学で教えていますね。

※実際には、設計者とプログラム作成者が同一であるかどうかは別ですが。

 本学の情報工学科の学生は、あまりにもソフト力が弱いようです。みなさんの研究の専 門とは無関係に、この程度の問題は、即、解けるようにならなければなりません。

平成 14 年 4 月 9 日

数年前、学部の3年生が、他大学の大学院を受験したいので、その過去問題の解答を教 えて欲しいとしいって相談に来ました。内容は、オペレーティングシステムの内部に関す るものや、線形リスト、複雑な文字列処理など。

みなさん、解けますか。

 一度、ホームページなどで、他大学の情報系の大学や大学院のカリキュラムを見てくだ さい。

 さて、《プログラミング言語》あるいは《プログラミング》を理解すること・学習するこ と・指導することについて、私は次のように考えています。

いったん習得してしまえば簡単な、足し算や分数の計算などは、何度も何度も多く の問題を解いてきましたね。英語を学習するときは、文の中の単語を一つだけ入れか えることによって別の文を作ったり、同じ意味を表す別の言い回しによって文を作っ たりして理解を深めましたね。

プログラミング言語の学習でも、特に基礎の段階においては、数多くの問題に触れ ることが必要である、と私は考えています。したがって、一般的なテキストに示され ている数少ないプログラムだけを頼りにして一通りの学習をすることは困難でしょう。 柴田望洋ら『明解 C言語入門編 例解演習』, ソフトバンクパブリッシング, 1999

 さて、みなさんは《プログラミング言語》あるいは《プログラミング》について、どの ように接してきましたか? 現在、どのくらいのレベルに達していますか?

 ちなみに、私の人生における目的の一つは、《プログラミング言語》を始め、情報関連の いくつかの科目について、世界最高(最良)の教材を作ることです。

第2回

配布資料:13 枚

平成 14 年 4 月 23 日

- 『情報応用特論Ⅰ 講義ノート』 pp.3~4 (2 枚) ■ 『C言語によるアルゴリズムとデータ構造』 表紙/p.1,pp.14~17 (6 枚)
	- 『情報工学ゼミナール 改』 カランス おんじゅん 表紙/pp.0~4 (5枚)
- -

### 情報工学ゼミナール 改

 以下に示すプログラムは、読み込んだ変数の値の符号を判定・表示するプログラムです。 網掛けの判定部は省略しても正しく動作します。この判定は、必要なのでしょうか、不要 なのでしょうか、どちらでもいいのでしょうか?

```
#include <stdio.h> 
int main(void)
 { 
    int vx; 
    printf("整数値を入力してください:"); 
    scanf("%d", &vx); 
   if (vx == 0) puts("その数は0です。"); 
    else if (vx > 0) puts("その数は正です。"); 
     else if (vx < 0) 
        puts("その数は負です。"); 
     return (0); 
 }
```
 プログラムの流れが、最後の判定である else if (vx < 0)に到達するのは、それ以前の 判定である if (vx == 0)と else if (vx > 0)の両方ともに"引っかからなかった"ときだ けです。したがって、vx の値が負である場合にのみ、その判定が行われることになります が、そのとき vx < 0 は必ず成立します。

 すなわち、明らかに成立することが分かっている条件判定を、念のために"わざわざ" 行 っているともいえます。

 したがって、網掛け部を取り除いたほうがよさそうだ(これを「別解A」と呼ぶことに します)。

 ちなみに、プログラム中の if 文は、以下のようにも書くことができます(これを「別解 B」と呼ぶことにします)。

if (vx == 0) puts("その数は0です。");

if (vx > 0) puts("その数は正です。");

if (vx < 0) puts("その数は負です。");

これだと、vx の値に関わらず、必ず条件判定が 3 回行われることになります。非常に効率 が悪く、論外ですね。

三つの手法の判定回数をまとめると次のようになります。

|       | <b>0のとき</b> | 正のとき | 負のとき |
|-------|-------------|------|------|
| プログラム |             |      |      |
| 別解A   |             |      |      |
| 別解B   |             |      |      |

0/正/負を判断する if 文の三つの実現と判定回数

さて、以下に示す if 文を見比べてみましょう。

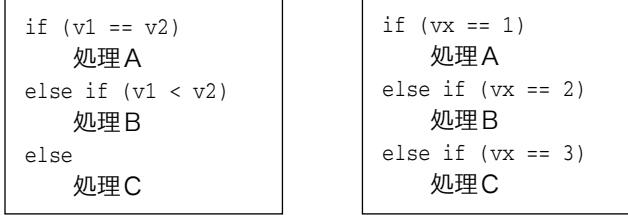

 左側の if 文では、プログラムの流れが三つに分岐し、処理A,処理B,処理Cのいずれ か1つの"処理"が必ず実行されます。

 右側の if 文は、プログラムの流れを三つに分岐し、処理A,処理B,処理Cのいずれか の"処理"が行われるという点で同じように見えますが、vx の値が 1, 2, 3 でない場合は、 いずれの"処理"も行われないという点で大きく異なります。したがって、最後の判定を 省略することはできません。プログラムの流れは、実質的には四つに分岐しているのです。

 「それ以上の分岐がないこと」を明示するためにも、左側のようなケースでは、最後の 判定は書かない方が良いといえるでしょう。

 もっとも、プログラムの読み手に対して、最後の判定を行うことを強く訴えたいときも あるだろう。"v1 が v2 より大きい場合は、こんなことをやるんだよ。"と、どうしても強 調したいのであれば、

else if  $(v1 > v2)$ 

と書いても構わないでしょう。おそらくコンパイラの最適化によって、最後の判定は省略 されるでしょうから。

6

Ver.3 のプログラムは、乱数を使っていますので、ゲームらしくなります。

 乱数を発生させるのが **rand** 関数です。乱数を発生させるといっても、無から有は生まれ ません。乱数は、種(seed)を元に発生します。したがって、種の初期値が同一であれば、 生成される乱数も同一になります。そこで、種の値を変更するのが **srnad** 関数です。

 これらの関数の仕様や、乱数の発生法、種の変更方法などについては、柴田望洋後援会 オフィシャルホームページ

 **http://www.BohYoh.com/**  を御覧ください。

C言語によるアルゴリズムとデータ構造

 アルゴリズムに関しては、難解な本が多いようです。ここでは、私ならではの解説を 行っていきます。

 さて、以下に示すのは、三つの整数の最大値を求める関数です。不等号をひっくり返す と最小値を求めることができます。

**int max3(int a, int b, int c) { int max; max = a; if (b > m) max = b; if (c > m) max = c; return (max); }**

それでは、三つの整数の中央値を求める関数を作ってください。 … 結構難しいです ね。少なくとも日本語レベルでは、最大値・最小値・中央値はほとんど同レベルの問題に 感じられるものなのですが。一見簡単そうな問題も、実は難しいのかもしれません。

この問題は、来週までの宿題といたします。

### 第3回

配布資料:15 枚

平成 14 年 4 月 30 日

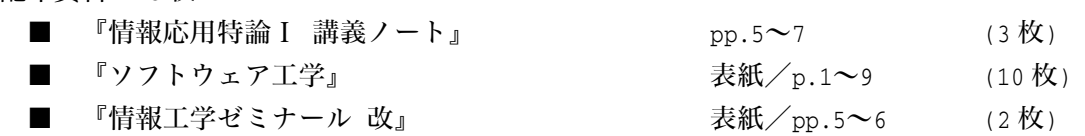

### 先週の課題について

 さて、先週の宿題である三値の中央値を求めるプログラムは作ってきましたか? 最大 値・最小値とは異なり、数多くの実現法のバリエーションが考えられます。

ここでは、四つの実現法を示します。

### **/\***  三値の中央値を求める **\*/ #include <ctime> #include <iostream> using namespace std; typedef int(\*mfnc)(int, int, int); //--- Version 0 ---// int med0(int a, int b, int c) { if (a > b && b > c) return (b); if (a > b && b == c) return (b); if (a > c && c > b) return (c); if (a == c && c > b) return (c); if (c > a && a > b) return (a); if (a == b && b > c) return (b); if (a == b && b == c) return (b); if (c > a && a == b) return (a); if (b > a && a > c) return (a); if (b > a && a == c) return (a); if (b > c && c > a) return (c); if (b == c && c > a) return (c); if (c > b && b > a) return (b); } //--- Version 1 ---// int med1(int a, int b, int c)**

```
{ 
     if (a > b) 
         return (a <= c ? a : b > c ? b : c); 
     else 
         return (b <= c ? b : a > c ? a : c); 
} 
//--- Version 2---// 
int med2(int a, int b, int c) 
{ 
    if ((b \ge a \& c \le a) || (b \le a \& c \ge a)) return (a); 
    else if ((a > b & c & c < b) || (a < b & c & c > b)) return (b); 
    return (c); 
} 
//--- Version 3 ---// 
int med3(int a, int b, int c) 
{ 
     if (a > b) 
        if(c > a) 
                return (a); 
         else if (b > c) 
                return (b); 
         else 
            return (c); 
     else if (c > b) 
        return (b); 
     else if (a > c) 
        return (a); 
     else 
        return (c); 
} 
//--- 実行 ---// 
void go(mfnc f, int no, int loop) 
{ 
     int a[] = {1, 1, 1, 2, 2, 2, 2, 2, 2, 2, 3, 3, 3 }; 
     int b[] = {2, 2, 3, 1, 1, 2, 2, 2, 3, 3, 1, 2, 2 }; 
     int c[] = {2, 3, 2, 2, 3, 1, 2, 3, 1, 2, 2, 1, 2 }; 
     cout << "Versioin." << no + 1 << endl; 
    for (int i = 0; i < 13; i++) cout << f(a[i], b[i], c[i]); 
     cout << endl; 
     clock_t start = clock();
```
*Copyright 2002 BohYoh Shibata* 

```
 while (loop-- > 0) 
        for (int i = 0; i < 13; i++) 
            f(a[i], b[i], c[i]); 
    clock_t end = clock(); 
    cout << "計算時間=" << (double)(end - start) / CLOCKS_PER_SEC << endl << endl; 
} 
int main(void) 
{ 
    const int LOOP = 10000000; 
    mfnc med[] = {med0, med1, med2, med3}; 
   for (int i = 0; i < 4; i++) go(med[i], i, LOOP); 
    return (0); 
}
```
ちなみに implementation は実現あるいは実装という日本語があてられます。

main 関数では、a, b, c について 13 パターンの値を用意しています。大小関係としては、 これが全てであり、それらに対して、中央値として 2 を返却すれば、その関数が正しく中 央値を求めるとみなすことができます。

Version 0 は、最もドンくさい方法です。13 パターンの条件をだらだらと列挙しています。 さて、Version 2 は、あまり効率がよくなく、実行に時間がかかります。何故でしょうか? 最初の if 文の判定

if  $((\mathbf{b} \succ = \mathbf{a} \& \& \ c \leq \mathbf{a}) || (\mathbf{b} \leq \mathbf{a} \& \& \ c \geq \mathbf{a})$ に着目しましょう。ここで **b >=a** および **b <= a** の判定を、裏返した判定(実質的に同一の 判定)が、続く else 以降で

else if  $((a \rightharpoonup b \& c \rightharpoonup b) || (a \rightharpoonup b \& c \rightharpoonup b)$ と行われます。つまり、最初の if 文が成立しなかった場合、同じ判定を再び繰り返すので すね。

■等値や論理演算の回数は皆さんで比較してみましょう。

■実行時間を比較しましょう。コンパイルオプションによっても変わるかもしれません。 この例から、いろいろなことが分かりますね。《三値の中央値を求める》という、一見簡 単な問題も、いろいろな実現法があること、実現法によって効率が異なること等。

 ソフトウェアを開発する過程は、現実の世界で与えられた要求あるいは問題を、仕様に 変換し、それを具体的なプログラムへと投射する作業です。最終的に作成されるソフトウ ェアの品質は、その作業に依存するのです。

### **Version 0**

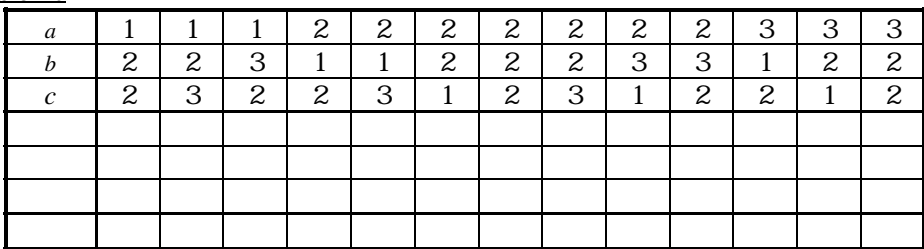

### **Version 1**

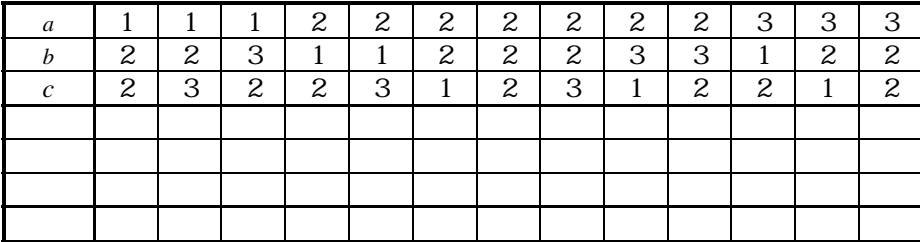

### **Version 2**

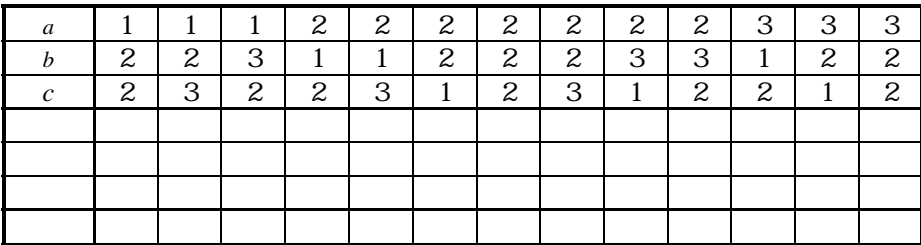

### **Version 3**

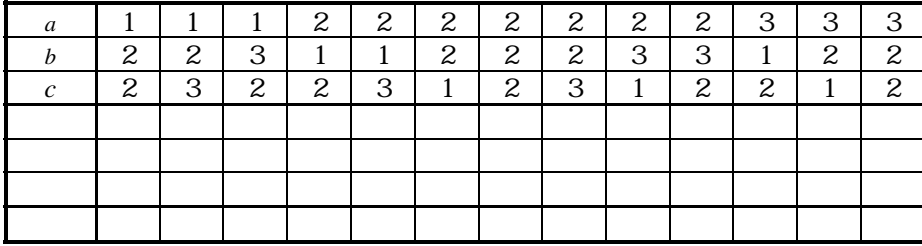

あるパソコンでの計算時間を比較した表を示します。

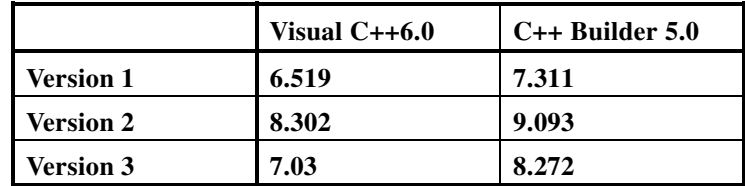

※いずれも、実行速度を向上させるコンパイルオプションを指定してコンパイルしたもの です。

第4回

配布資料:29 枚

平成 14 年 5 月 7 日

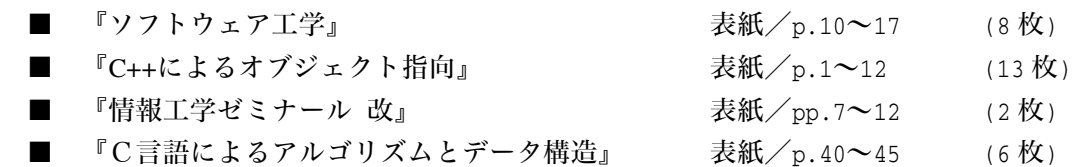

### 情報工学ゼミナール 改

p.11 は、テロップのプログラムです。たとえば、文字列が"BohYoh"の 6 文字であれば、

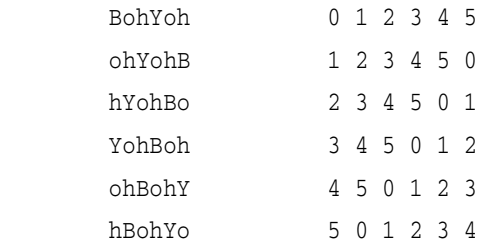

を繰返し表示します。右側に示しているのは、表示する文字の添字です。0 を先頭に表示 して、1 を先頭に表示して、…、5 を先頭に表示すると、最初に戻って 0 を先頭に表示しる ことになります。

それでは、テロップの流れを逆にしてみましょう。次のように表示すればよいわけです。

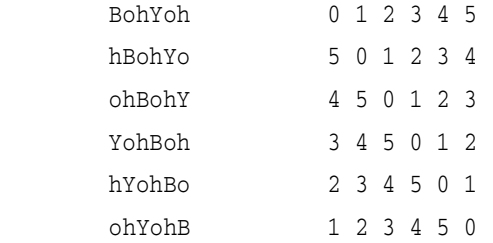

ということは、先頭文字のローテーションを 0→1→2→3→4→5 だったのを、0→5→4→3 →2→1 にすればよいですね。

したがって、次のように変更するだけでいいのです。

```
if (cnt < name_len - 1) \rightarrow if (cnt > 0)
    \text{cnt++}; cnt--;
 else else 
    \text{cnt} = 0; \text{cnt} = \text{name\_len} - 1;
```
"コンパイラ"について

ちなみに、コンパイラは、どのようなことを行うのでしょうか?

if  $(a > b)$   $c = a$ ; else  $c = b$ ;

まず、このような文字の並びを、トークン(単語)に区切っていきます。これが字句解析 の段階です。この段階で綴り間違いや、キーワードや定数などの単語とみなせない語句が あればエラーとなります。

if (  $a > b$  )  $c = a$  ; else  $c = b$  ; 単語に分割した後は、構文解析を行います。C言語の if 文は、

if (式) 文

if (式) 文 else 文

のいずれかの形式ですから、これにのっとっているかどうか、と《形》として正しいかど うかが調べられます。この場合は OK ですね。

 それが終了すると、次は意味解析です。たとえば、C言語では、構造体のオブジェクト /変数を比較することができませんので、通常の算術型であれば正しい a > b という式は エラーとなります。《意味》が正しいかどうかが調べられるわけです。

 このような段階を経て、次はコード生成が行われます。すなわち、アセンブリ言語・機 械語レベルへの変換が行われます。

さらに必要に応じて最適化が行われます。

簡単な最適化の例を考えてみましょう。

```
x = 10;
for (i = 0; i < 1000; i++) {
   a = 3 * x;b = a * i + 5;c = a * i + 10; }
```
このプログラムにおいて、(プログラム外部からの特殊な技術を用いて変数値を変更しな い限り)、a に代入される値は、必ず 30 となります。したがって、繰り返しの度に 3 \* x の計算をするのは馬鹿げた話です。

 最適化を行うコンパイラであれば、以下のようなプログラムと同等なコードを生成する でしょう。

```
x = 10;a = 3 * x;for (i = 0; i < 1000; i++) {
  b = a * i + 5; /* または int __temp = a * i; y = __temp + 5; */
  c = b + 5; /* z = __temp + 10; */
 }
```
乗算の回数が大幅に減少し、スピードアップが望めます。もちろん、手法としては、高速 化を目的とした最適化だけではなく、記憶域を節約するような最適化なども存在します。

第5回

配布資料:29 枚

- 『情報応用特論Ⅰ 講義ノート』 pp.8~13 (6 枚)
- 『ソフトウェア工学』 表紙/p.18~20 (3 枚)
- 『情報工学ゼミナール 改』 表紙/pp.13~15 (3 枚)
- 『C++によるアルゴリズムとプログラミング』 表紙/p.1~3 (4枚)

### 表示する数値の桁数を変数で表示

 右に示すプログラムは、1, 2, 3, 4, 5, 6, 7, 8, 9, 0, 1, … を 1 桁ずつずらしながら 表示する C++プログラムです。

setwという処理子を挿入することによって、 続く出力の桁数を指定することができます。

 それでは、これをC言語で実現してみたも のを二つ示します。

 左下に示すのが2重ループを用いた解答で す。適当な数だけのスペースを表示して、数 値を表示します。

もう一つの実現例を右に示します。

**printf** 関数を

**printf("%5d", 123);**

と呼び出したら、□□**123** と表示しますね(□はスペース)。 **5** 桁といった桁数の指定は定数でなく、引数として変数

**#include <stdio.h> int main(void) { int i, j; for (i = 1; i <= 15; i++) { for (j = 1; j <= i; j++) putchar(' '); printf("%d¥n", i % 10); } return (0); }**

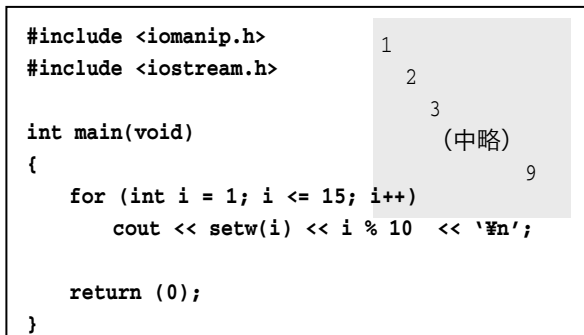

```
#include <stdio.h> 
int main(void) 
{ 
     int i; 
     for (i = 1; i <= 15; i++) 
         printf("%*d¥n", i, i % 10); 
     return (0); 
}
```
したがって、この **printf** 関数の呼び出しは、

的に指定すること ができるのです。そ れが、ここで使って

いる\*です。

『**i % 10** の値を最低 **i** 桁で表示してください。』 と依頼していることになるのですね。

平成 14 年 5 月 14 日

第6回

配布資料:11 枚

平成 14 年 5 月 21 日

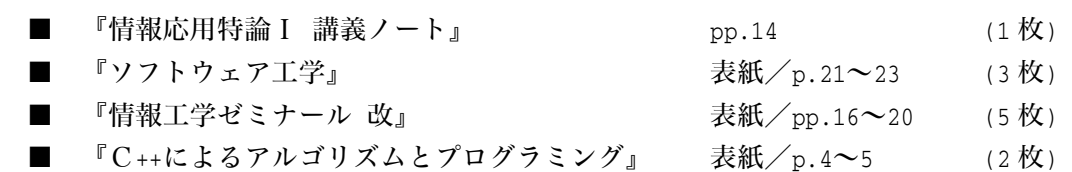

左に示しているのは、 『赤』・『青』・『黄』 を交互に 1 秒ずつ、同一 行に表示する、何の変哲 もないプログラムです。 さて、このプログラム での表示順序を 『赤』・『桃』・『黄』・『青』 に変更してみましょう。 そうすると、プログラム の **while**文を以下のよう に書き換えなければな りません。 その過程で、プログラ ムの一部をコピーした り移動したりし、さらに 手作業で i++と i=0 を間 違えないように交換す ることになります。 **/\***  赤・青・黄を交互に表示(その1) **\*/ #include <time.h> #include <stdio.h> /\*--- x**ミリ秒経過するのを待つ **---\*/ int sleep(unsigned long x) { clock\_t s = clock(); clock\_t c; do {**   $if ((c = clock()) == (clock_t)-1)$  /\* エラー \*/  **return (0); } while (1000UL \* (c - s) / CLOCKS\_PER\_SEC <= x); return (1); } int main(void) { int i = 0; while (1) { switch (i) { case 0: printf("¥r**赤**"); i++; break; case 1: printf("¥r**青**"); i++; break; case 2: printf("¥r**黄**"); i=0; break; } sleep(1000); } return (0); } while (1) { switch (i) { case 0: printf("¥r**赤**"); i++; break; case 1: printf("¥r**桃**"); i++; break; case 2: printf("¥r**黄**"); i++; break; case 3: printf("¥r**青**"); i=0; break; } sleep(1000); } return (1);** 

```
Copyright 2002 BohYoh Shibata
```
 そこで、表示する文字列を、文字列の配列(**char** 型の2次元配列)に格納することに しましょう。そうすると、プログラムの **main** 関数を以下のように変更することになります。

```
int main(void) 
{ 
    int i = 0; 
    char cstr[][3] = {"赤", "桃", "黄", "青"}; 
    while (1) { 
        printf("¥r%s", cstr[i]); 
        if (++i > 3) i = 0; 
        sleep(1000); 
    } 
    return (0); 
}
```
このように実現していれば、配列 cstr の初期化子を適当に変更するだけでいいですね。 … といいたいのですが、もう一箇所残っています。

それは網掛けをしている 3 です。ここは、表示する文字列の個数、すなわち、配列 cstr の要素数から 1 を減じた値でなければなりません。したがって、さらに文字列を一つ増や して、5 個にするのであれば、この値を 4 に変更しなければなりません。

したがって、配列の要素数もプログラムに自動的に計算させましょう。そのプログラム を示します。

```
int main(void) 
{ 
    int i = 0; 
    char cstr[][3] = {"赤", "桃", "黄", "青", "白"}; 
    int num = sizeof(cstr) / sizeof(cstr[0]); 
    while (1) { 
        printf("¥r%s", cstr[i]); 
        if (++i > num - 1) i = 0; 
        sleep(1000); 
    } 
    return (0);
```
これで、文字列の変更に伴って、プログラムを手作業で更新する必要がなくなります。

さて、要素数の求め方について、より単純な1次元配列で確認しましょう。

右に示すプログラム部分を例に考えます。

**nx** の初期化子に使われている **sizeof(x)**は配列 **x** の全体の大きさで、**sizeof(x[0])**は、要素 **x[0]**の 大きさです。

したがって、**nx** は、**x** の要素数 **7** で初期化されることになります。したがって、プログ ラム中、これ以降は、配列の要素数が必要な箇所には、**7** でなく **nx** と書かれています。こ のようにしておけば、要素数を変更する際は、**x** の宣言だけを変更すればよいわけです。

**int x[7];** 

 それでは、右のように宣言したら、どうなるでし ょうか。これでも、**nx** はきちんと **7** で初期化され、 問題ありません。

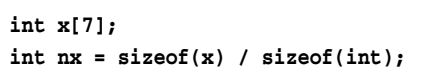

int  $nx = sizeof(x) / sizeof(x[0]);$ 

 しかし、《配列の要素に格納する値が大きくなった。**int** 型でなく、**long** 型に変更しよう》 と仕様の変更が行われた際に、右のように **x** の宣言 **long x[7];** 

だけを書きかえたら、おかしなことになってしまい ます(もちろん、処理系によっては、**sizeof(int)** **int nx = sizeof(x) / sizeof(int);** 

と **sizeof(long)**が等しいこともあり得ますので、たまたまうまくいくかもしれませんが)。 したがって、要素数を格納する変数が必要な場合は、このプログラムのように宣言する テクニックを使いましょう。

--- 昨年度の『講義ノート』より抜粋 --

キーボードタイピングについて

□ 学部1年生の TA をやっている人なんかは感じると思いますが、初心者はキーボード を打つのが大変です。したがって、このような資料が必要なのですね。

ところで、皆さんは、正しい指使いを知っていますか? はい、おそらく知っているよ うですが、それでは正しい指使いでキーボード打っていますか? あらっ? 今度は反応 が悪いですね。

私はパソコンを初めて間もない頃、我流の間違った指使いを行っていました。どんどん スピードアップしましたが、途中でひっかかるのですね。それからタイピング練習の本を 買ってきて、矯正し猛特訓しました。

私が(ノリノリのときは)、頭で文書を考えながら、あるいはプログラムを作りながら、 目にも止まらぬ速度でキーボードを打ちます。しかも《ここで if 文を使って…》なんて考 えるより前に手が動きます。知人に、《ただ滅茶苦茶に指を動かしているかと思ったら、本 当にちゃんと打ってるんですね。》とびっくりされたことがありますが、そうでしょうか?

音楽家のインプロビゼーション=即興では、頭で考えるより先に音楽を奏でたりします よね。あれと同じです。

□ 学部1年生の TA をやっている人なんかは感じると思いますが、初心者はキーボード を打つのが大変です。したがって、このような資料が必要なのですね。

ところで、p.3 は指使いを示しています。皆さん知っていますね? はい、おそらく知 っているようですが、それでは正しい指使いでキーボード打っていますか? あらっ? 今度は反応が悪いですね。

私はパソコンを初めて間もない頃、我流の間違った指使いを行っていました。どんどん スピードアップしましたが、途中でひっかかるのですね。それからタイピング練習の本を 買ってきて、矯正し猛特訓しました。

私が(ノリノリのときは)、頭で文書を考えながら、あるいはプログラムを作りながら、 目にも止まらぬ速度でキーボードを打ちます。しかも《ここで if 文を使って…》なんて考 えるより前に手が動きます。知人に、《ただ滅茶苦茶に指を動かしているかと思ったら、本 当にちゃんと打ってるんですね。》とびっくりされたことがありますが、そうでしょうか?

音楽家のインプロビゼーション=即興では、頭で考えるより先に音楽を奏でたりします よね。あれと同じです。

### 『情報応用特論Ⅰ 講義ノート』

さて、三値の中央値を求める手順における演算回数はカウントしてきましたか? 誰も やってないですね。私もやっていませんから、あまり非難できないかもしれません。

 私が大学生のとき、遅刻に対して非常に厳しい先生がいらっしゃいました。学生が遅刻 して入室しようものなら「出て行けぇ~。」と怒鳴られます。誰も遅刻しません(遅れたら 怖くて入室できませんから)。しかし、一回だけですが、その先生自身が遅刻したことがあ り、15 分くらい遅れて謝りながら入室されました(私は心の中で、先生に対して「出て行 けぇ~。」と怒鳴りました)。

 さてさて、この先生にとって遅刻の《基準》とは何でしょうか? 正確に時刻に対して 遅刻かどうかを判定するのであれば、教員は必ずチャイムより前に教室に入っていなけれ ばなりません。しかし、多くの教員はそうではなく、《自分が入室した時刻》を基準に判定 を行っているように感じられます。これは、おかしいですね。

『Word 入門』

 少なくとも TA をやっている学生であれば、この資料に書かれていることくらいは、全 部知っておかなければなりません。

 さて、日本語ワープロは、数年前まで一太郎が主流でした。私のワープロ変遷を紹介し ながら、日本語ワープロの歴史の一部を簡単に紹介しましょう。

まず、私が使った最初のワープロは、【自作ワープロ】でした。最初に買った(親の脛を 齧りました)パソコンが PC-8001mkII です。ちなみに、そのパソコンは漢字を表示すると、 瞬時に出るのではなく、描画している様子がダラッと見えるんですね。NEC の PC は、テ キスト画面とグラフィック画面が別々でなのですが、PC-8001mkII では、グラフィック画 面にのみ漢字を描画できます。したがって、BASIC のプログラムで

**100** PRINT "漢字"

と命令することすら、不可能なのです。

パソコン始めてから約3ヶ月で BASIC 言語によってワープロを作りました。当時は仮名 漢字変換ソフトなんかありませんでしたので、カナ漢字変換部も自分で作成しました。

JIS コードでは、3020~3024 までが《ア》亜、唖、娃、阿、3025~28 が《アイ》哀、愛、 挨、姶 … と読みの順で並んでいます。そこで、各読みの先頭の読みと、コードを BASIC のデータ文として用意します。

**100** DATA "ア", "アイ", "アウ", …(以下省略)

**200** DATA 3020, 3025, 3029, ……(以下省略)

このデータを参照して、候補を表示して選択させることによって、仮名漢字変換をするの です。もちろん、JIS コードでの読みにしか対応していませんので、"動かす"は、いった ん《ドウ》で《動》の文字を選択し、それから《か》《す》と入力します。

 さて、パソコンは PC-9801F2、PC-9801VM2…と買い換えていきました。PC-98 で最初に 購入したワープロが【文筆 Ver.II】です。当時は 58,000 円で、上付き文字、下付き文字が 利用できる画期的なワープロでした。ただし、動詞などは終止形でないと変換できません。 すなわち《動かす》は、いったん《動く》でへんかんした後、《く》を消して《かす》と入 力します。ちなみに、その頃比較的流行っていた、【松】は 128,000 円でした(もちろん、 上付き文字、下付き文字は使えない)。

 その後、【テラⅢ世】、そのバージョンアップ版である【Queen】を使いました。これらは、 いずれも文書ファイルが 32Kバイトまでという制限がありました。後で知ったのですが、 【文筆】を作ったプログラマが、別の会社から出したのが【テラⅢ世】、【Queen】だったの ですね。どんどん機能は増えていきましたが、やっぱり似ていました。その作者は高校生 くらいから、プロとして活躍していた人だったそうです。

 さて、私が【Queen】を使っている頃は、既に【一太郎】が主流となっていました。【Queen】 の機能や操作性に限界を感じた私は、【P1EXE】(ピーワン・エグゼ)を使いました。この ワープロ、一太郎と互換性があり(一太郎の文書ファイルが読める)、グラフィクスなどの 表現力など、一太郎に対して遥かに多機能でした。しばらくこのソフトを使っていました が、バージョンアップして【P1EXE Plus】になった途端に、動作が重くなり、結局【一太 郎 Ver.4】を使うことに決定しました。

 そこで起こったのがバグ騒動。朝おきて NHK の 6 時のニュースを見ると、「ジャストシ ステム社が発売する一太郎というワープロソフトウェアに大量の不具合があり、問題とな っています。」 … ここで問題となったのが、ジャストシステムの姿勢。Ver.3 発売後に 随分と日数が経過しており、【P1EXE】などのライバルが台頭してきたため、なんと大量の バグがあることを分かっていながら出荷したのです。

 私も経験しましたが、ある操作をした後に、単語登録をすると暴走するとか、保存した ファイルが、オープンできないとか…。

 一太郎は、約半年をかけて【Ver.4.1】、【Ver.4.2】とバージョンアップをし、やっと【Ver.4.3】 で安定しました。

このことから、いろいろな教訓を学ばなければなりません。

・あるバージョンが広く長く使われていると、ユーザの期待が高まります。開発者は、そ の期待に対するプレッシャーを感じます。

・そこで大幅な改良・機能追加、あるいは一からの作り直しなどが行われます。そうする と、前バージョンと、データ(文書ファイル)の互換性が損なわれたり、操作性の変更な どが余儀なくされます。ユーザは戸惑います。

 《バージョンアップ》は、その中身だけでなくスケジュールなども含めて、複雑な要因 が絡む、大変な作業なのです。

 さて、私は【Ver.5】、【Ver.6】、【Ver.6.3】と一太郎を使いつづけました。【Ver.6.3】の時代 も随分と長かったです。発売延期を重ねた、待望の【Ver.7】が発売された日は、昼休みに 大学近くのパソコンショップに購入に行きました(今はつぶれてカラオケショップになっ ていますね)。開けてびっくり、使ってガックリ。

 【Ver.6.3】で作成した文書ファイルを開くと、罫線などの配置がずれる、メニューなど の操作性が大幅に変更されている。さらに全体的に重い。さらに、特に罫線の前後など、 Delete キーや Back Space キーで文字を消すと、それに反応するのに、場合によっては 3 秒 くらいかかる!!のです。もちろん、普通に瞬時に文字が消えるときもあります。

操作に対する応答までの時間=反応速度にムラがあるのは、ユーザの直感を逆なでする ものであり、非常に使いにくい!

プログラムの内部的な品質が低いことは、見て取れました(はっきり言えば、下手糞な プログラム)。

その時、私は「あれだけの時間と労力を費やして、この程度のソフトウェアしか開発で きないのであれば、この会社は潰れるな。」と感じました。

操作性が異なるのも、スピードが遅いのも、以前のバージョンの文書ファイルを読み込 んだ場合レイアウトが崩れやすいのも《バク》でなく《仕様》なのでしょうか?世間一般 的に騒がれることはありませんでした(ちなみに【Ver.7】は修正版が出された)。

まっ、とにかく【一太郎 Ver.7】を購入した、その日に、私は【Word】に鞍替えすること を決意しました。

…もっとも【Word】に非がないわけではありませんが、現在まで使いつづけています。 さらに、文書によっては、Page Maker, Frame Maker, InDesign といったソフトウェアを利用 しています(いろいろなソフトを使っていると、ときどき操作を間違えてしまいます)。

第7回

配布資料:32 枚

平成 14 年 5 月 28 日

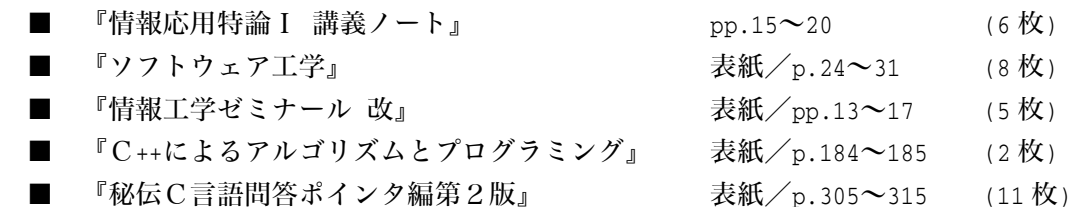

『C++によるアルゴリズムとプログラミング』

 ある程度以上の規模のプログラムは、複数のソースプログラムに分けて開発するのが常 識です。

『秘伝C言語問答ポインタ編第2版』

 関数へのポインタを利用することによって、プログラムの開発時ではなく、プログラム 実行時に呼び出す関数を決定できる、柔軟で汎用性の高いプログラムが作成できます。

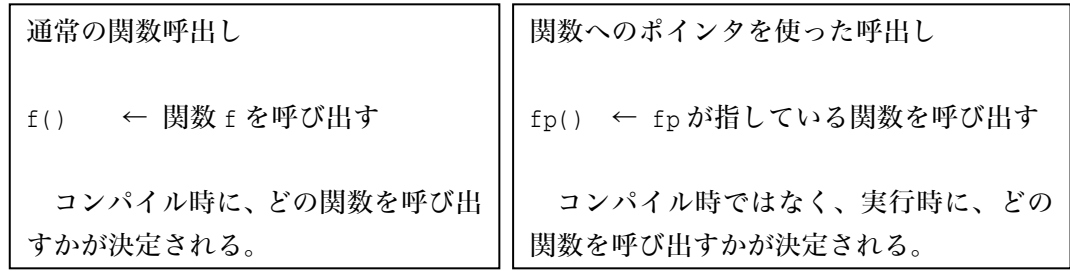

--- 昨年度の『講義ノート』より抜粋 ---------------------------------

『インターネット入門』

□ Yahoo は、『ヤフー』と読みます。『ヤッホー』と読まないようにしましょう。ちなみ に、oo は、ウかウーと発音するのであって、オーと発音しないように。 と教える英語の先生が多いようです。

 確かに、前者は、book, good, took など、後者は boom, cool, pool, wool, school, scoop, spoon, too, tool などの語句がそのように発音します。

しかし、世の中には例外が存在します。brooch はブロウチです(ちなみに brood はブルー  $F$ )。

□ インターネットは、本来《ネットワークのネットワーク》という意味です。そもそも、 inter は、international などの単語にも使われます。その inter とはどういう意味か、来週ま で調べておきましょう。

□ 16 ビット漢字コード JIS コード、シフト JIS コード、EUC コードの違いは知っていま すか? JIS コードは、他の半角文字と区別が付かないから、文字列に埋め込むときに、 KANJI-IN や KANJI-OUT などの制御文字が必要となりますので、文字列の見かけ上の長さ と、物理的な記憶域上の長さに食い違いが生じます。そこで、漢字の先頭 8 ビットを未使 用領域に入るよう、コードをずらしたのがシフト JIS コードですね。

 漢字変換プログラムくらいは、20~30 分くらいもあれば作れるようになっておかないと いけません。機会があれば、この講義でもやりましょうか。

『文字の入力法』

□ Windows 上での IME の起動/終了は、Alt<sup>|</sup>+半角/全角で行います。"Alt"は、alternate の略ですね。"交代する"、"互い違いになる"などの意味を持ちます。たとえば、普通に同 キーを押すと、文字 f が入力されますが、Altlキーを押しながら F キーを押すと、Windows の大部分のソフトでは、ファイルメニューが開きます。F キーに与えられた、別の機能を 働かせるために alternate するわけです。

□ 先週確認しましたが、諸君の一部は、キーボードタイピングの正しい指使いは、頭で は知っていても、なかなか実践していませんでしたね。日本語には、《身に付ける》という 言葉があります。別に体にピッタリくっつくわけではありません。その技術に習熟し、身 体レベル・意識レベルで完全に『自分のものになる』ということですね。

この他にも、「あの人は《腹黒い》。」、「腹が立つ」、「《<sup>はらかた</sup><br>「勝」が煮え繰り返る》思いさした」、 「身にしみる」など、身体を意識する言語が数多くあり、これは外国語には、ほとんどみ られない表現です。このような言語を使って、日本人は身体に対する意識を高め、文化を 構築してきました(最近、このような言語が使われなくなり、文化も急速に失われつつあ るのが現状ですが)。

□ 私は、ジャストシステム社の ATOK の方が、MS-IME より良いと感じますが、MS-IME を使っていますし、学部の学生にも、こちらを教えています。理由は「MS-IME は、Windows を買うとただで付いてくるから。」です。

第8回

配布資料:32 枚

平成 14 年 6 月 4 日

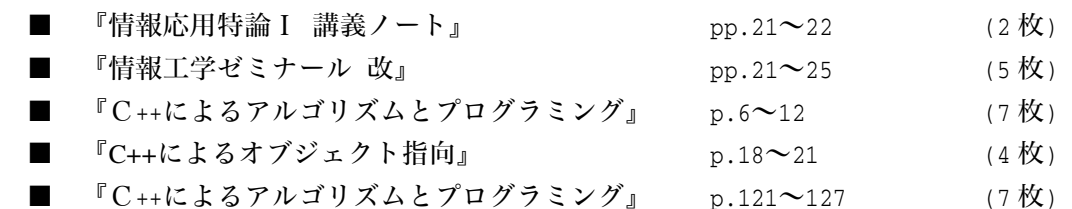

--- 昨年度の『講義ノート』より抜粋 -----

「x の値が 0 であれば○と表示し、そうでなければ×と表示」 三つの実現例が示されています。この中で C や C++に特

有なのが、《実現例1》です。 C と C++の if 文

if (式) 文 1 else 文 2

では、()中の式の値が非 0 であれば文 1 を、そうでなければ 文 2 を実行します(他の言語では、判定の式は、真偽を表す 論理型でなければならないことが多いようです)。

 したがって、《実現例1》が最も素直といえますし、熟練 した C/C++プログラマは、このような表記を好みます。

 等しいかどうか、等しくないかどうかを判断する演算子で ある==と!=は、成立すれば 1、そうでなければ 0 という値を 生成します。したがって、《実現例2》は、もし x が 0 であ れば、式 x == 0 を評価した値が 1 となり、式の値が非 0 で

あるから○と表示される、という2段階を踏むことになります(ただし、多くのコンパイ ラは、実現例1と同等なコードを出力しますので、実行速度が低下するといった心配は、 まず不要です)。

『文字の入力法』

さて、皆さん栗田先生の《指回し》。これ、お奨めです。これをやるだけで(特に小中学 生などの若い人は)、視力がアップしたり、柔軟性が高められたりと、いろいろな効果があ ります。やり始めの頃はイライラしますが、なれると、首や肩の血流が増加し、心が落ち 着きますし、頭も良くなり、ボケ予防にもなります。皆さんも是非やってください。

ちなみに、私は二十代後半くらいから、いろいろな能力開発法、健康法などを実践して きました。昔仮性近視だった視力も、現在は 2.0 です。鍛えれば、人間の能力はドンドン 伸びていきます。

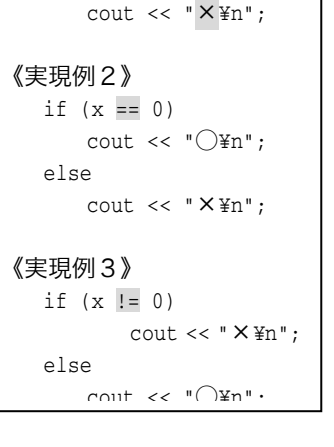

cout  $\lt\lt$  " $\bigcirc$ ¥n";

《実現例1》 if (x)

else

第9回

平成 14 年 6 月 11 日

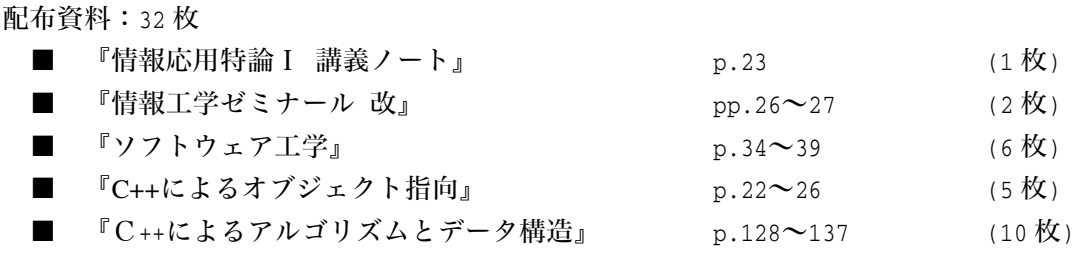

--- 昨年度の『講義ノート』より抜粋 --------------------------------------------

小学生に 1/3 + 1/4 という分数の足し算を教えるとするとしましょう。みなさんは、どのよ うに《通分》を教えますか。

『分母の値が異なるときは、そのまま足せないから、分母どうしを掛け合わせて…』 と手順だけを説明しても、なかなか理解してもらえないし、いったん理解しても、すぐに 忘れてしまうかもしれません。

 四角のケーキがあります。欲張りなT君は、T君含めて 3 人のグループAでケーキを等 分して貰い、T君含めて 4 人のグループBでもケーキを等分してもらいました。T君がも らったケーキの合計の大きさは?

下のような図を使って説明すればよいですね(説明の仕方は自分で考えましょう)。

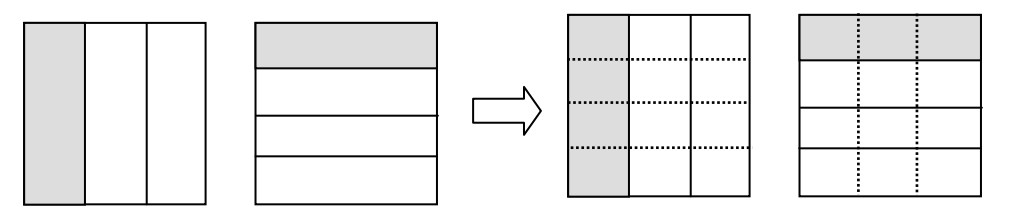

右に示すようなやり取りによって、要素数が 5 である配列の 各要素に、先頭から順に整数値を読み込み、50 以上 80 未満で ある要素を列挙するプログラムを作成せよ。

 このプログラムの実現例を示します。左側はT君、右側が私 のものです。

左側のプログラムは、整数を読み込みながら、50 以上 80 未 満の要素数をカウントします。その後、もう一度配列の全ての 要素に対して、50 以上 80 未満であるかどうかを調べながら表 示します。

5個の整数を入力せよ。  $No.1:52$  $No.2:1$  $No.3:74$  $No.4:18.1$  $No.5:11$ 50以上80未満は2個です。 No.1=52 No.3=74

右側のプログラムは、整数を読み込みながら、50 以上 80 未満の要素の添字を配列 z の 先頭から順に格納していきます。最後の表示では、配列 z の内容をもとに表示を行います。

左側のプログラムの欠点は、配列全体を 2 度走査することです。10,000 個のデータで、 50 以上 80 未満であるという条件を満たす要素が数個程度しかない場合、2度の 10,000 回 もの繰返しは無駄です。また、全ての要素に対して、2 度条件判定を行うことも無駄のよ うです。また、これは配列の走査だから良いですが、実際にディスクなどに記憶されてい るデータの判定だったら、ディスクをガチャガチャ読み込む作業にかかる時間などは少な くありません。

一方、右側のプログラムは、条件判定が行われるのは、最初の for 文だけであり、また、 2 度目の for 文は、条件を満たした要素の個数だけ繰り返されという点で左側のものより も優れています。ただし、《配列が余分に必要である》ため、より多くの記憶域を必要とす

```
#include <stdio.h> 
                                                   { 
                                                       } 
#include <stdio.h> 
int main(void) 
{ 
   int x[5], i, num = 0;
    printf("5個の整数を入力せよ。¥n"); 
   for (i = 0; i < 5; i++) {
       printf("No.%d : ", i + 1);
        scanf("%d", &x[i]); 
        if (x[i] >= 50 && x[i] < 80) 
            num++; 
    } 
    printf("50以上80未満は%d個です。¥n", num);
   for (i = 0; i < 5; i++) {
        if (x[i] >= 50 && x[i] < 80) 
            printf("No.%d = %d¥n", i + 1, x[i]);
    } 
    return (0); 
}
```
るものとなっています。

```
int main(void) 
    int x[5], z[5], i, num = 0; 
    printf("5個の整数を入力せよ。¥n"); 
   for (i = 0; i < 5; i++) {
       print(f("No. %d : ", i + 1)); scanf("%d", &x[i]); 
        if (x[i] >= 50 && x[i] < 80) 
           z[num++] = i;
    printf("50以上80未満は%d個です。¥n", num); 
   for (i = 0; i < num; i++) {
       printf("No.%d = %d\\{n", x[i]+1, z[x[i]]);
    return (0); 
}
```
### 第10回

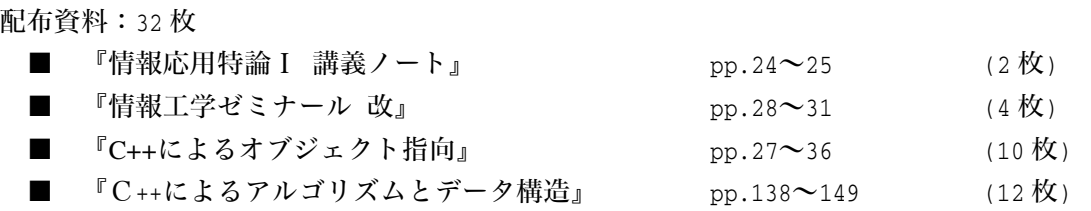

--- 昨年度の『講義ノート』より抜粋 -----『情報応用特論Ⅰ』 増分演算子(インクリメント演算子)には、 前置と後置の2種類があります。前置  $++a$ では、この式全体の値の評価が行われる前に、 インクリメントが行われ、後置  $a++$ では、この式全体の値の評価が行われた後に、 インクリメントが行われます。 したがって、a の値が 3 であるとき、  $b = ++a;$ を実行すると、まず a がインクリメントされ、 値が 4 となります。式++a を評価した値は、4 ですから、b には 4 が代入されます。 また、同様に a の値が 3 であるとき、  $b = a++;$ を実行すると、式 a ++を評価した値である 3 が (3-13) { } }

b 代入されます。その後、a がインクリメントされ、値が 4 となります。

### #include <stdio.h> int main(void) int i, no; printf("何個表示しますか: "); scanf("%d", &no);  $i = 1;$  while (**++**i <= no) switch (i % 3) { case 1 : putchar('A'); break; case 2 : putchar('B'); break; default: putchar('C'); break; return (0);

平成 14 年 6 月 18 日

# 第11回

平成 14 年 6 月 25 日

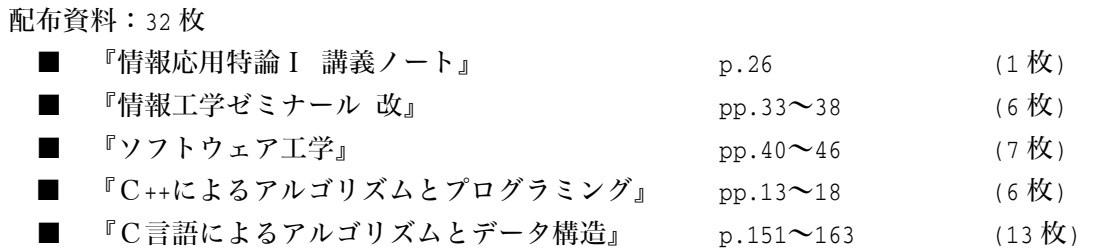

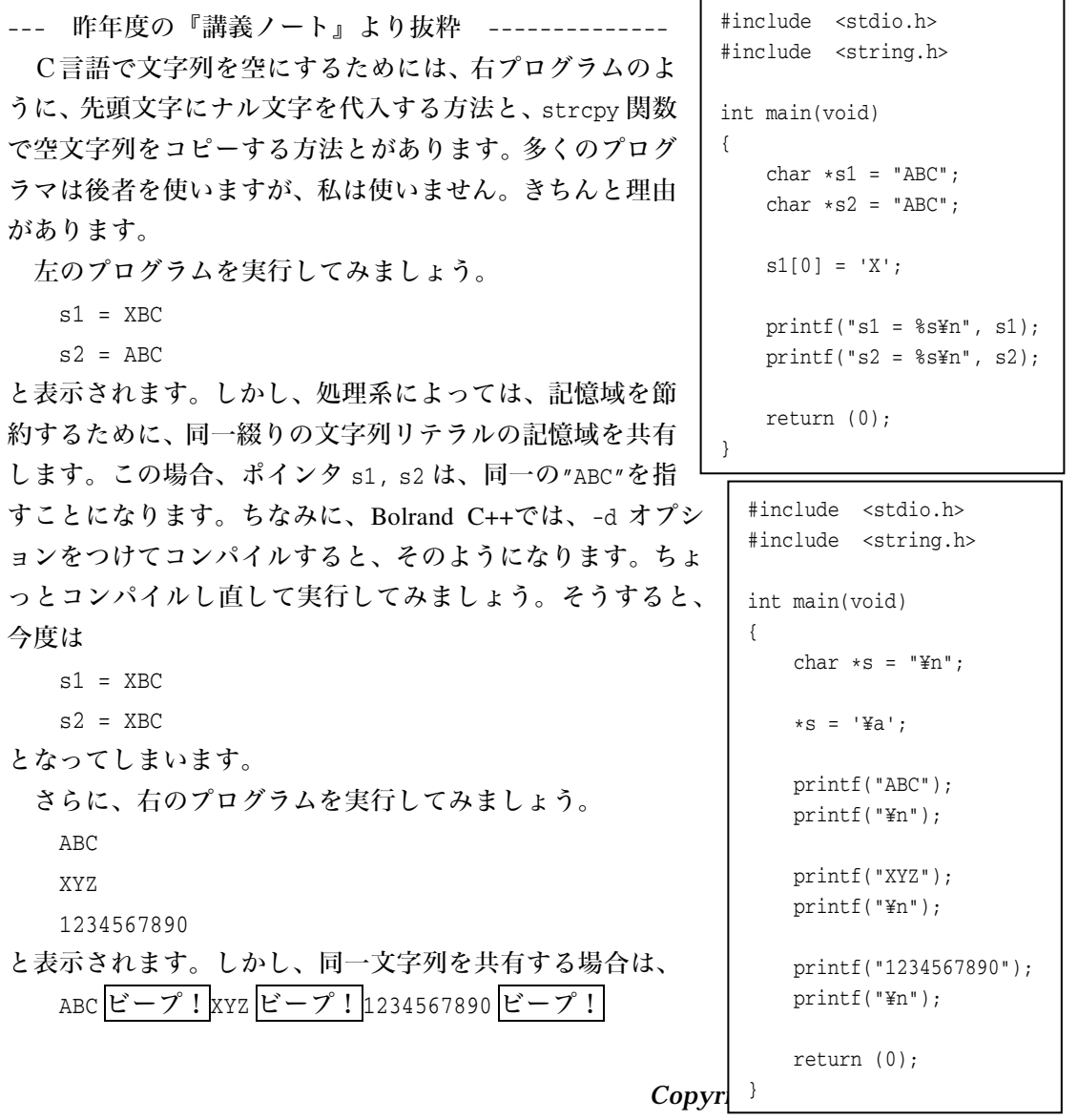

となってしまい、改行するつもりの箇所で、ピーピーなってしまいます。"¥n"だけの文字 列リテラルは、

¥n ¥0

という2文字分の記憶域を占有します。同一綴りの文字列リテラルを別個のものとして扱 う処理系であれば、プログラム中の"¥n"ごとに2バイトの領域を消費することになります し、同一綴りの文字列を共有する処理系であれば、ここに示したような、《いつのまにか中 身が書き換えられてしまう》といった困った事態も発生し得えます。

したがって、改行したいのであれば

printf("¥n");

よりも

putchar('¥n');

の方が素直で安全です。

 さて、右のプログラムや下のプログラムを実行してみて ください(同一綴りの文字列リテラルを共有するオプショ ン付きでコンパイルしましょう)。

何だか変な実行結果が得られます。その理由は、皆さん に考えていただくことにしましょう。

話を戻しますが、

```
strcpy(s1, "");
```
は、わざわざ関数呼出しを行って、引数をやり取りするな

どのオーバヘッドがある だけでなく、いろいろな危 険が潜在していることが 分かりましたか?

#include <stdio.h> #include <string.h> int main(void) char  $sl[] = "ABC";$ char  $s2$ [] = "DEF"; char  $\ast s = \ast \ast$ ; strcpy(s1, "");  $*s = 'X';$  $*(s+1) = 'Y0';$  $printf("s1 = %s+n", s1);$ printf(" $s2 = s s$ <sup>\*</sup>n",  $s2$ ); return (0);

{

}

```
#include <stdio.h> 
#include <string.h> 
int main(void) 
{ 
    char sl[] = "ABC";char s2[] = "DEF";
    char *s = "";*s = 'X'; strcpy(s1, ""); 
     strcpy(s2, ""); 
    printf("sl = %s\in", sl);
    printf("s2 = s s m", s2);
     return (0); 
}
```
### 第12回

配布資料:32 枚

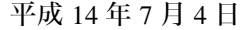

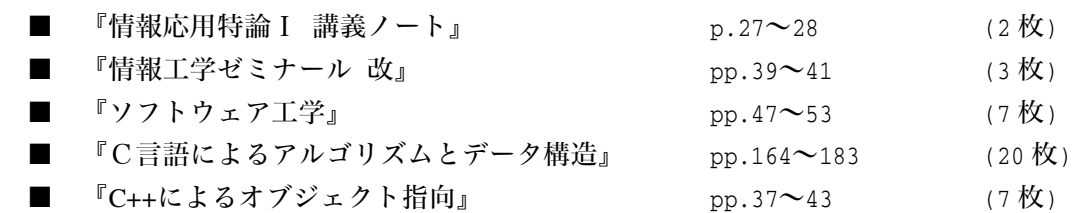

南郷継正『武道講義第一巻/第二巻』より引用

人間から誇りを除いたならば、残りうるものはただに動物としてのヒトだけでしょう。

 人間が誇りを失ったならば、後に残りうるのは実体としては本能レベルの猿的人間だけ でしょう。

 それだけに、いかなる大学であれ、いかなる学生であれ、その最高レベルにふさわしく 自らに誇りを把持し続けなければならないし、その誇りが嘘にならないように自らの努力 と情熱で把持しつづけることが肝心でありましょう。そうであるべきなのに、人間たるも のが自らの意志でむざむざ誇りを棄ててよいものではありません。

 ですからそのためにも、ことさらに学としての弁証法や学としての認識論についても、 誇り高くあるために、初心のうちに誇りをもってしっかりと学習させておく必要があろう というものであります。

#### (中略)

 彼ら若き学徒は、教科書や参考書をとおして事実的に存在する理論や論理を知ることは あっても、それらを論理的研鑚として学習する機会は、少なくとも文部省検定下における 学校教育としてはもっていないからです。つまり、学校では大学を含めまして、それらを 知識としては教えてくれても、論理的学習としては学ばせてはくれません。これは大学教 官をも含めてほとんどの先生の実力がないからでもあります。

 それだけに彼ら若き学徒は、心では教官を軽蔑しながら、しかたなくただにそれらを自 らの興味として自学自習するしかないわけです。しかしそのばあいとて、参考書なるもの も自らの興味で選ぶしかないばかりか、その書物たるものはインチキ同然のものがハバを きかせている現実ですので、私のように見事なる偶然さで世界最適の基本書・三浦つとむ 著『弁証法はどういう科学か』(講談社)に出逢うといった者は数えるくらいしかいません。

(中略)

通常の人間の受験期は、その人にとっては、教育という名の文化遺産の習得形式に関わ ってからの最大の成長期とともに存在することになるものである。かくのごとき現実は、 わが日本の教育の現状からはまずは例外はない、ととってよいと思う。

### (中略)

 体が成長期にあるということは、実体が実体として直接に発育・発達することは当然的 であるが、ここを即物的実体論的にとらえてはならない。

### (中略)

思春期(中学生)の実体=五感器官の発育・発達は急速かつ激的な独立的・連動的・相 互浸透的であると説いたが、これは少し大仰的には、眼前での花の香り一つにたいしても、 である。

### (中略)

その細胞分裂は小学生の大まかな、ゆるやかなと違い、あるいは大人のほとんど変化の ないものと大きく異なり、細胞分裂に関わる細胞そのものが急速に分裂するだけでなく、激 的分裂をなしとげていくということである。もっと説けば、この細胞分裂は小学生の成長 レベルたる細胞分裂ではなく、大人への脱皮たる細胞分裂であり、思春期たる特殊性を恥 じする細胞分裂なのである。あえて述べれば細胞分裂の質(形式でない!)が違うのであ る。子供の細胞が大人への脱皮へ向けた思春期の細胞へと質的に大きく、激的に変化する のである。

#### (中略)

 これはひとえに、思春期における細胞分裂を含む細胞全体のそしてそれらを統括する脳 細胞の急的かつ激的なる質的変化にもとづく発展によるものであり、かかることが、花の 香りにたいしてばかりでなく、すべての事物・事象に関わって生成していくのが実体たる 思春期・感覚器官であり、あるいはその機能たる感覚である。

#### (中略)

 その間、この中学生は眼をつむっているとしておく。その花の香りを胸一杯に吸い込ん では味わい、吸い込んでは味わいをくり返している途上も、この嗅覚器官は思春期独特の 成長過程、すなわち、急的・激的なる質の深まった細胞分裂をくり返しているのである。 それだけに、ここに一つの二重構造が現象していることに気がつく必要がある。

#### (中略)

少し、詳論するならば、中学生(思春期)は自らの自然成長的成長に加うるに、自らの 労働による目的意識的な成長をもってして、そこに加速度的な量質転化化をもたらすべく、 相互浸透を行なっているのにたいし、大人は自らの無成長なる実体を目的意識的な労働で なんとか実体的な成長を果たしたいとの願望をもったにしても、それは幻にしかすぎない との構造が横たわっててるということである。

### (中略)

人間の認識は大きく二つにわける必要性があるだけに秀れて教育の問題となるのです。 すなわち、教育制度の必然性が浮上してきたのです。

認識というのは、よく、対象の反映として成立するといわれます。これは少し乱暴にい いますと、人間は対象の反映があって行動し、反映を抜きにした行動はないということで

す。ですから、厳しい言葉を用いますと、人間を考えるばあい、本能を主体に考えては駄 目だ、ということなのです。本能の統括すらも反映が主体になっていく、ということです。 たとえば、赤ちゃんを考えてみましょう。赤ちゃんは本能の統括では生きていけません。 猫ですと、生まれてすぐに本能にもとづいて自分で、教わることなくお母さんのオッパイ を吸います。ところが人間の赤ちゃんは、ただ泣くだけです。お母さんがオッパイを赤ち ゃんの口元へもっていってやらないと駄目なのです。

これでわかるように、人間の赤ちゃんは本能では駄目でお母さんが手を貸してやらなけ ればなりません。オッパイをあまり吸わない赤ちゃんをみて、「この子は食が細い」と思う べきではなく、必要なだけは無理をしても吸わせることが大事なのです。ここをないがし ろにすると、赤ちゃんは怠けることを覚えるのです。労働しなくてもよい、ということを 覚え(反映)ます。

赤ちゃんの乳を吸う力は吸わせることによってついてくるものです。ですから、吸う! ということをまともに覚えさせない哺乳ビンは赤ちゃんをいわば怠けさせるものです。哺 乳ビンの欠点は、栄養だけの問題ではなく、この労働=まじめに吸わないとオッパイがで ないということの欠如にもあるのです。哺乳ビンでは怠けてもでてくるものですから。し たがって全力で努力するということを覚える機会を逃がすことでもあるのです。

もう一つの欠点は反映の違いが大きすぎて結果的にも、過程的にも感性の育ち方が違っ てくるということです。オッパイと哺乳ビンとでは、スルメとチューイング・ガム以上の 差があり、赤ちゃんに育つ心の深みが違ってきます。ここを、「そんなことを!」と馬鹿に してはいけません。哺乳ビンのゴムはどうしてもオッパイの柔らかさにはかないませんし、 感触が大きく違います。それにオッパイはいつまでも温かいのにたいし、哺乳ビンは冷え ていきます。これまた当然に赤ちゃんの感性=認識に大きな差となってあらわれるのです。 オッパイには本物の深みがあり、あったかみがあります。それが赤ちゃんに反映し、その 認識ができあがっていくのです。

#### (中略)

 認識は対象が脳細胞に反映してできます。これは五感器官(具体的には目・耳・鼻・舌・皮 膚です)をとおしての反映です。ですから認識は五感像=五感感情、つまり、五感器官を とおしてきた五感による浸透した合成像なのです。

#### (中略)

以上要すれば、思春期においては認識=感情が極端に増幅され、それが実体を統括して きかねない条件が整っているので、現実の事実・事実以上の反映・問いかけがなされるこ とになるわけです。ここにおいて、「私の親はアホだ!」との像が形成されると、それが突 然にすさまじいばかりの嫌悪感として成長して、アレヨアレヨという間もなくの家出、自 殺、暴走となりかねない、ということです。

--------------------------------------------------------------------------------

『情報応用工学特論Ⅰ』これにて終了。